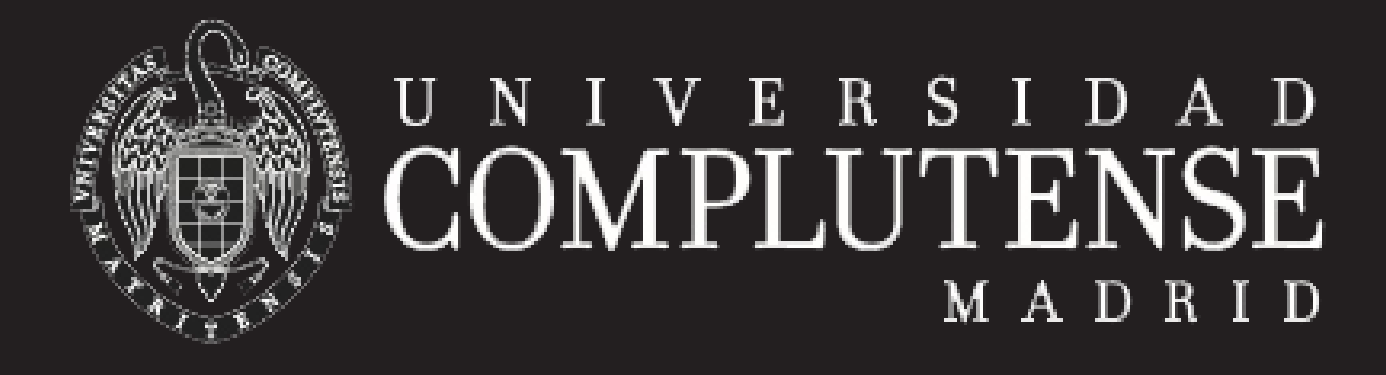

# **REDCODE: Aprende a programar en CoreWar**

# **Fernando Méndez**

## **Conceptos básicos**

- **1** La batalla se realizará en el *NÚCLEO*, formado por 8.000 celdas y cada instrucción que ejecutemos, ocupará una celda.
- **2** En cada turno se ejecutará la instrucción de un jugador diferente.
- **3** El núcleo es *circular* (no tiene principio ni fin). La primera posición se considera la celda de la instrucción que estás ejecutando. Y la última la de su izquierda.

 $\overline{\text{DAT}}\,\#0,\,\#0$ *;Finaliza aquel el proceso que lo ejecuta.*

### **Instrucciones básicas**

**DAT**: Termina el proceso.

 **MOV**: Copia el dato de una celda a otra. **MOV 0, 1**

*;Copia el contenido de la dirección'0' en la dirección'1'.*

**JMP**: Salto incondicional

**JMP 1** *;Salta a la dirección'1'.*

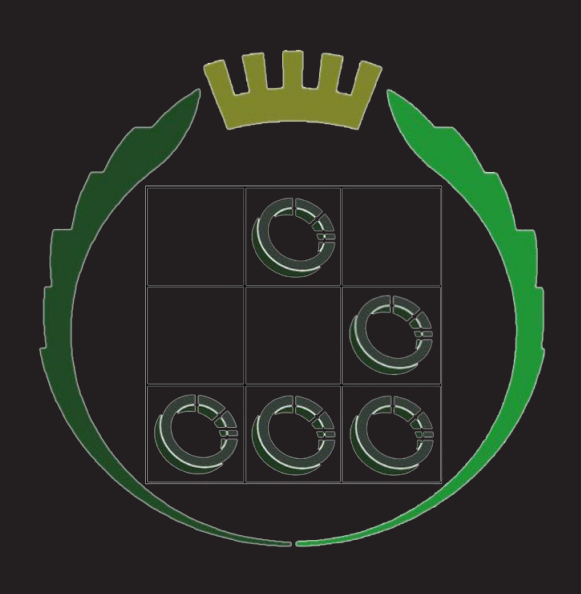

# **Objetivo**

Sobrescribir el programa del rival y/o hacer que ejecute una instrucción ilegal [DAT].

### **Estrategias**

- **1 PAPEL:** hace múltiples copias de sí mismo lo más rápidamente posible.
- **2 PIEDRA:** bombardea direcciones de memoria a ciegas.
- **3 TIJERA:** Comprueba posiciones de memoria a intervalos hasta localizar al guerrero rival. Una vez localizado generalmente sobrescriben su código con instrucciones que les obligan a generar nuevos procesos indefinidamente hasta quedar prácticamente bloqueados.

### **Consejo**

Si es la primera vez que programas en un lenguaje ensamblador no es necesario que hagas un virus con decenas de saltos y líneas de código.

Y es tan sencillo como ver los ejemplos, entenderlos, coger uno que nos guste y mejorarlo.

Y por último ¡DIVIÉRTETE!

# **¡ATENCIÓN!**

Si ejecutas tu propia instrucción DAT, tu virus morirá.

# **Ejemplos**

**MOV 0, 1** ;Copia el contenido de la dirección '0' en la ;No puede ganar, sólo empatar.

- **1** TRASGO: dirección '1'.
- **2** ENANO BOMBARDERO (DRAW): entero '4'. **DAT #0, #0** ;Termina el proceso.

**ADD #4, 3** ;Suma al contenido de la dirección '3', el **MOV 2, @2** ;Copia el contenido de la dirección '2' en la dirección contenida en la dirección '2'. **JMP -2** ;Salta a la dirección de memoria '-2'.

### **Sintaxis**

 Las direcciones de memoria se escriben con '\$' [o Los inmediatos con '#' delante del número (representa el

- directamente con el entero].
- 
- valor del entero dado).
- Los comentarios con ';'.

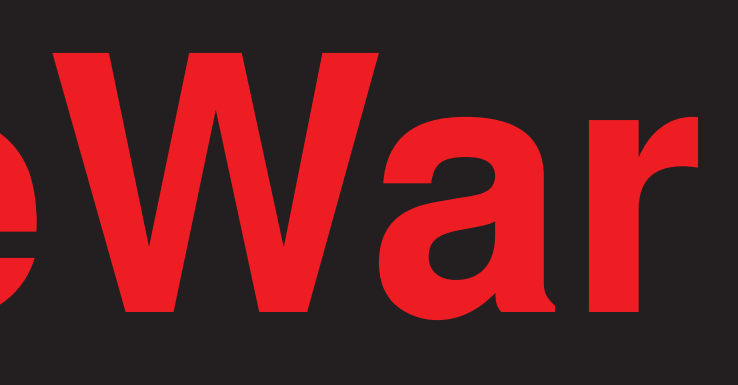

**FDIst** Grupo de Hacking Ético